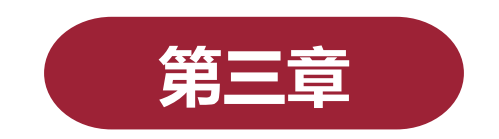

# **正态分布与医学参考值范围**

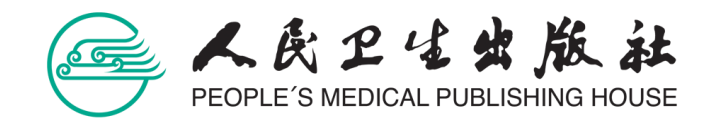

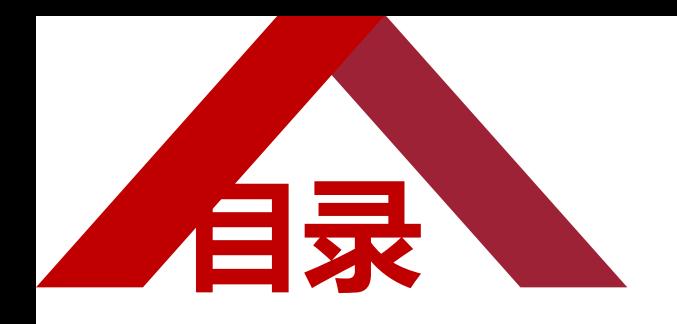

**第一节 正态分布**

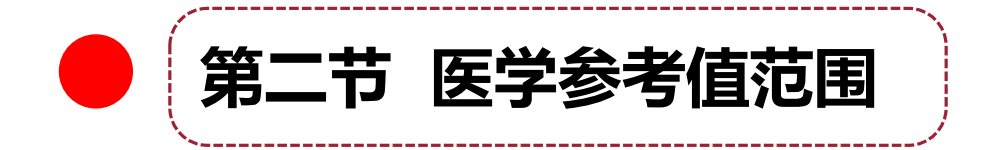

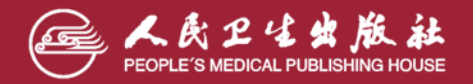

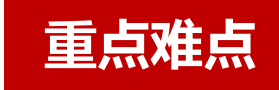

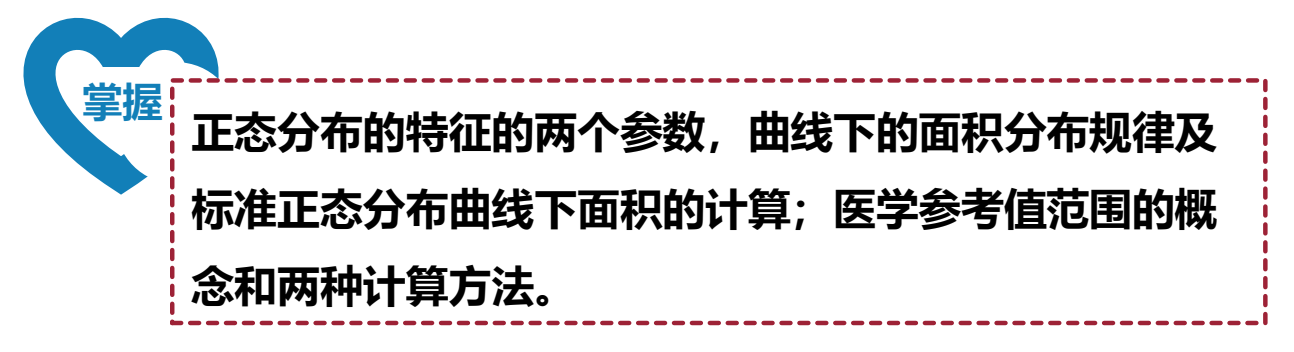

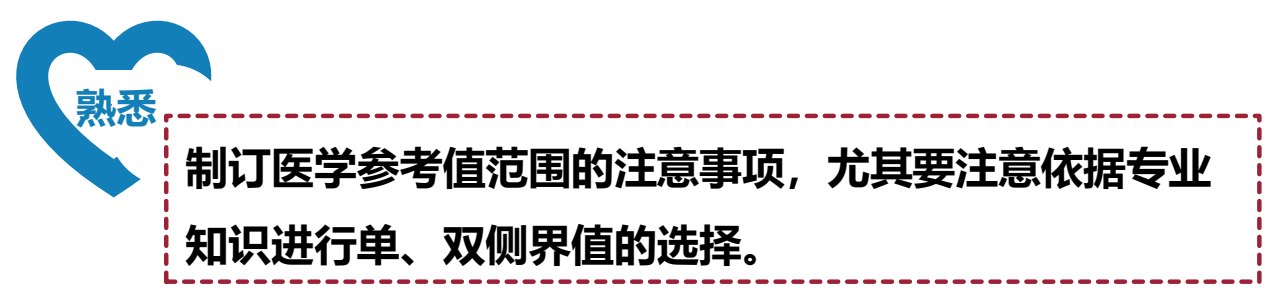

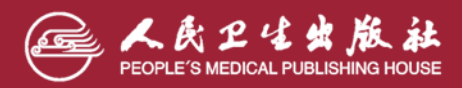

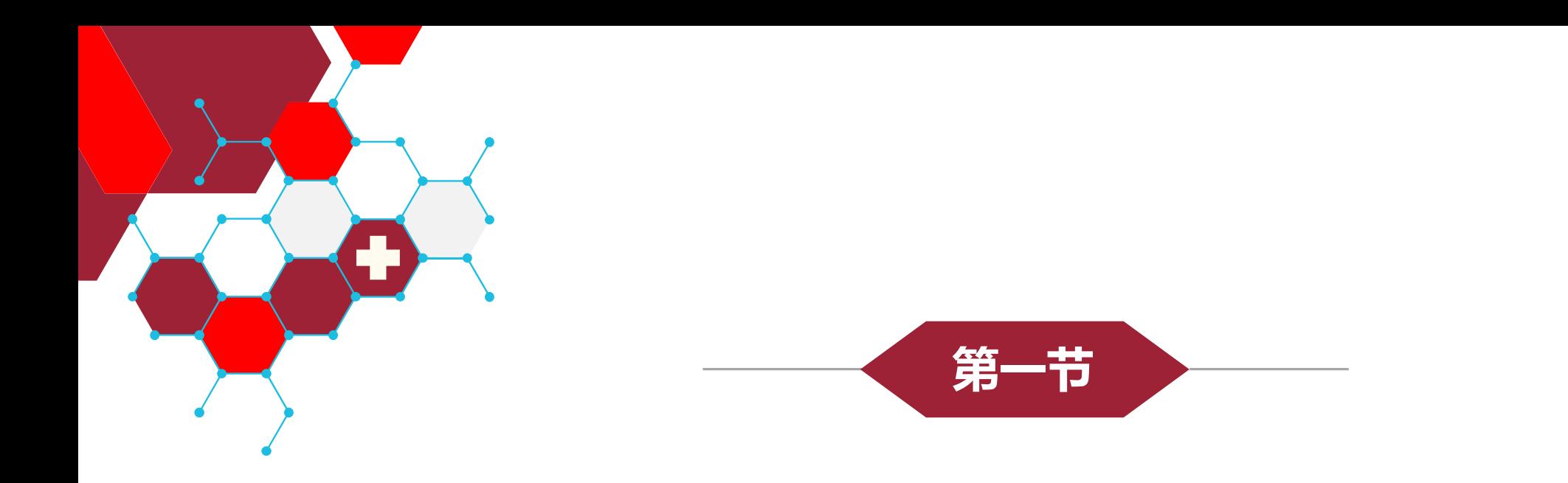

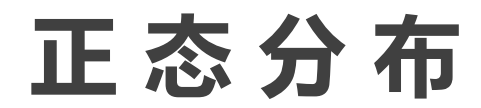

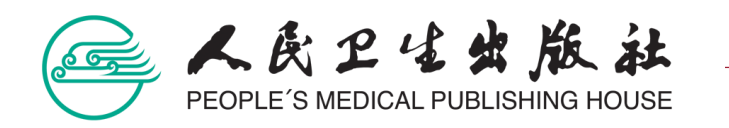

➢ **正态分布(normal distribution)又称为高斯** 分布。首先由德国数学家和天文学家德 · 莫阿 **弗尔提出,高斯虽然发现稍晚,但他迅速将正 态分布应用于天文学,并对其性质作了进一步 的研究,使正态分布的应用价值广为人知。**

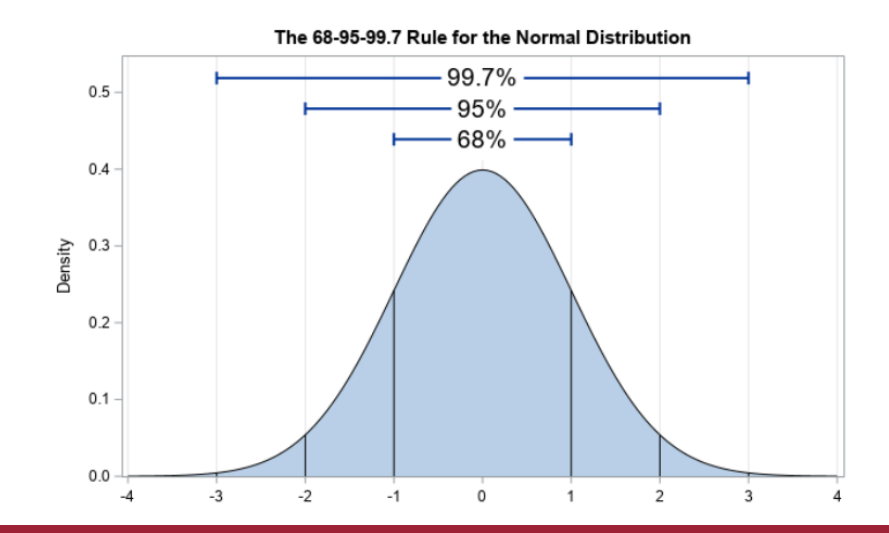

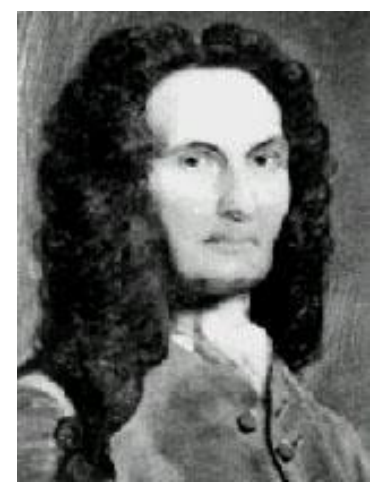

**德 ▪ 莫阿弗尔**

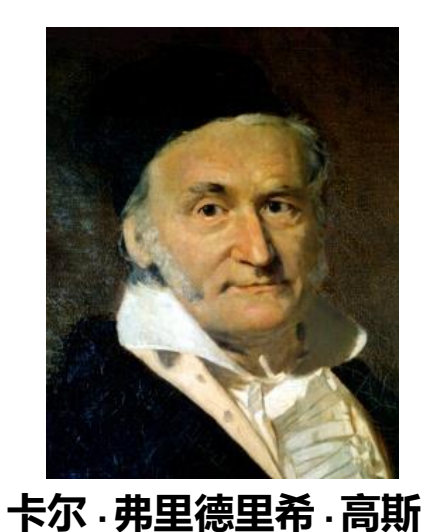

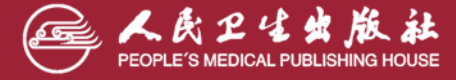

## **纸币上的数学家**

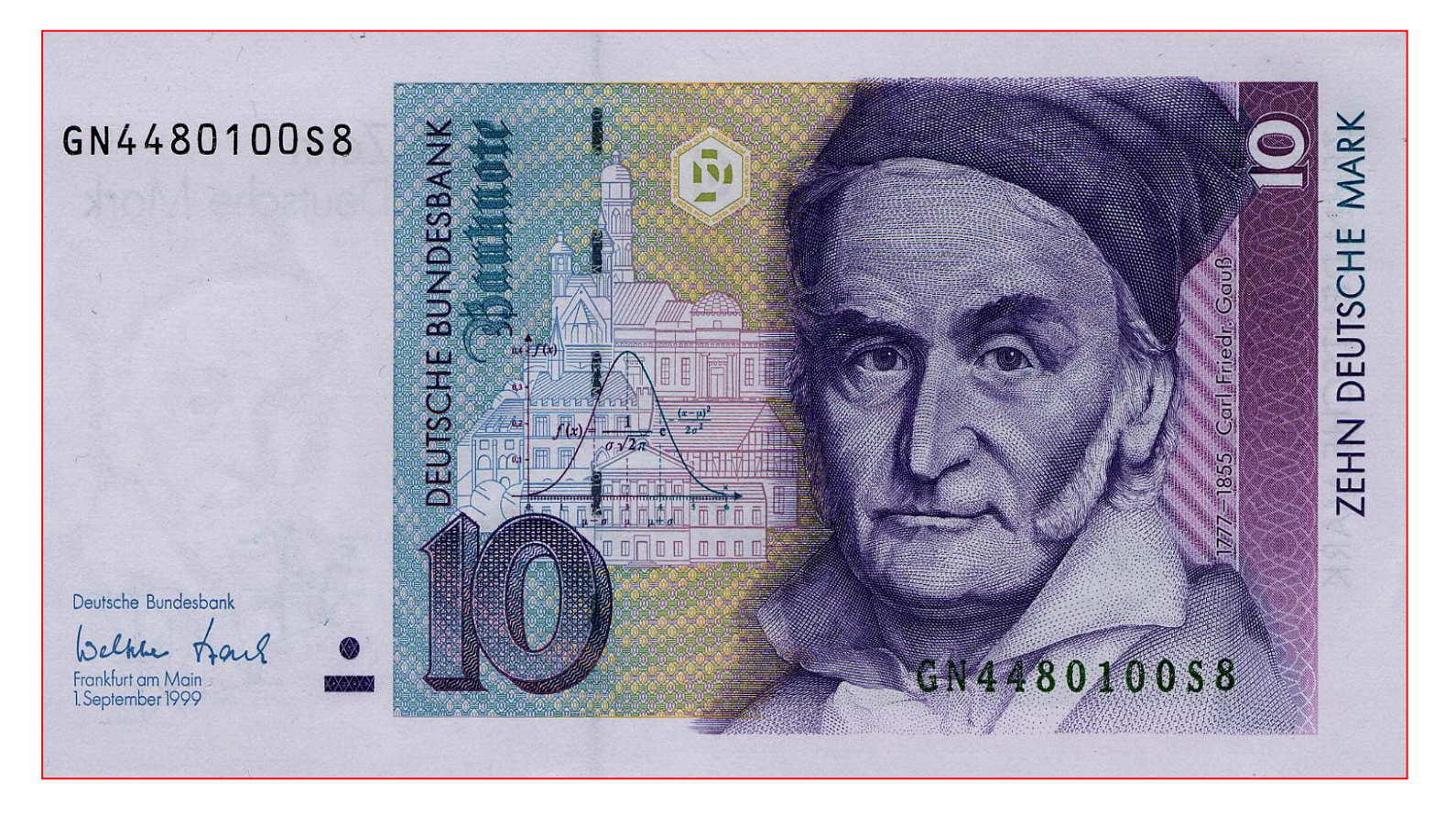

面值10德国马克,1993年在德国发行。 纸币正面印有高斯肖像,和他给出的正态分布函数(曲线)

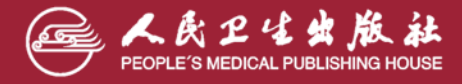

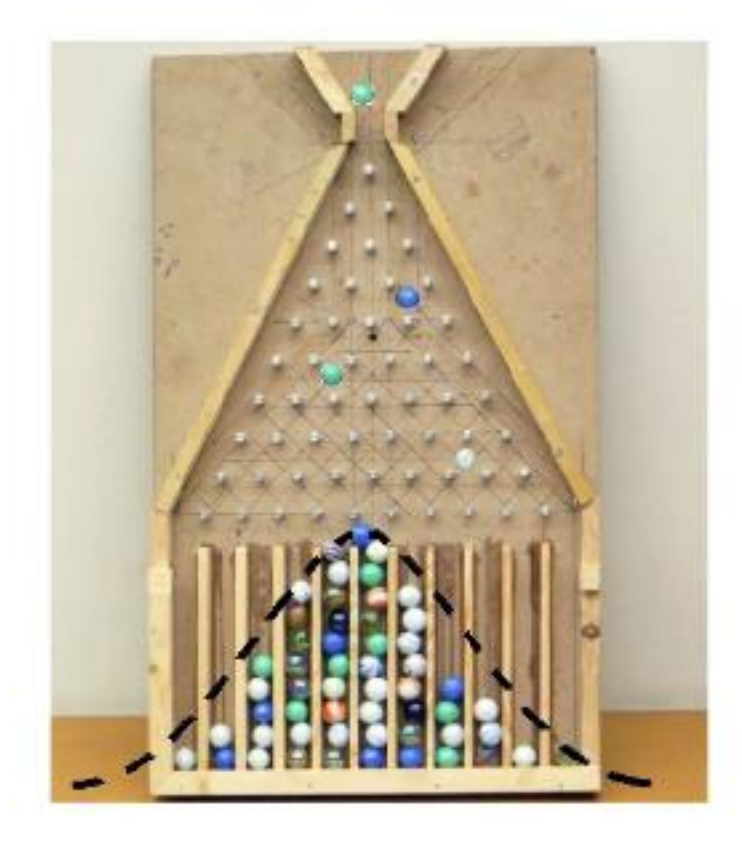

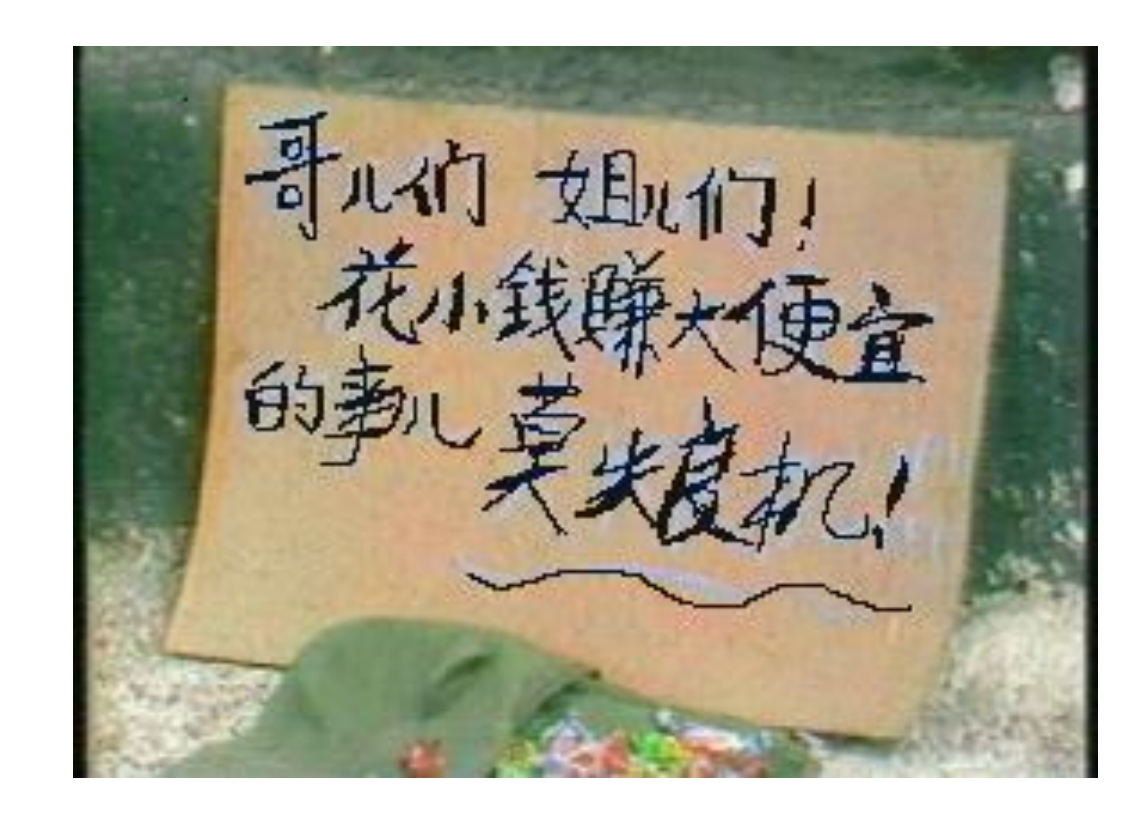

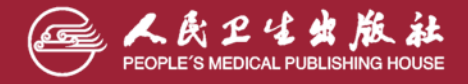

## **高尔顿钉板试验**

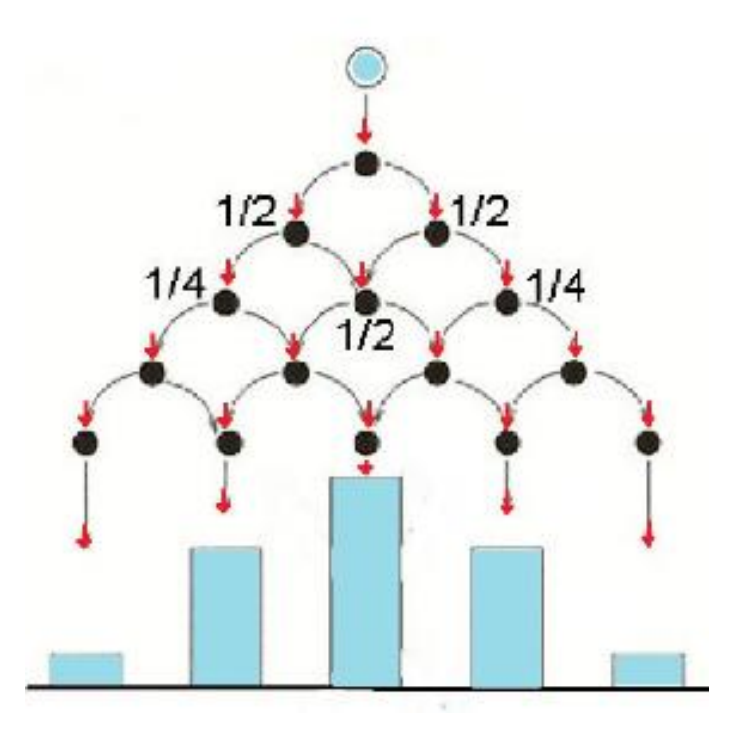

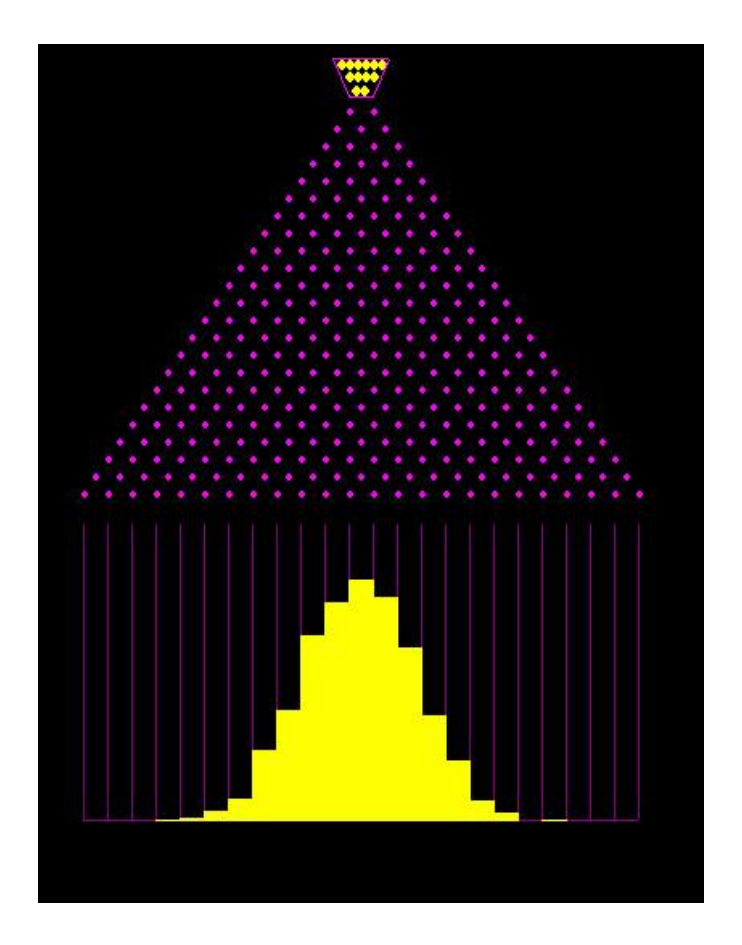

**这条曲线就近似我们将要介绍的正态分布的密度曲线。**

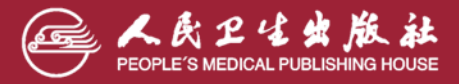

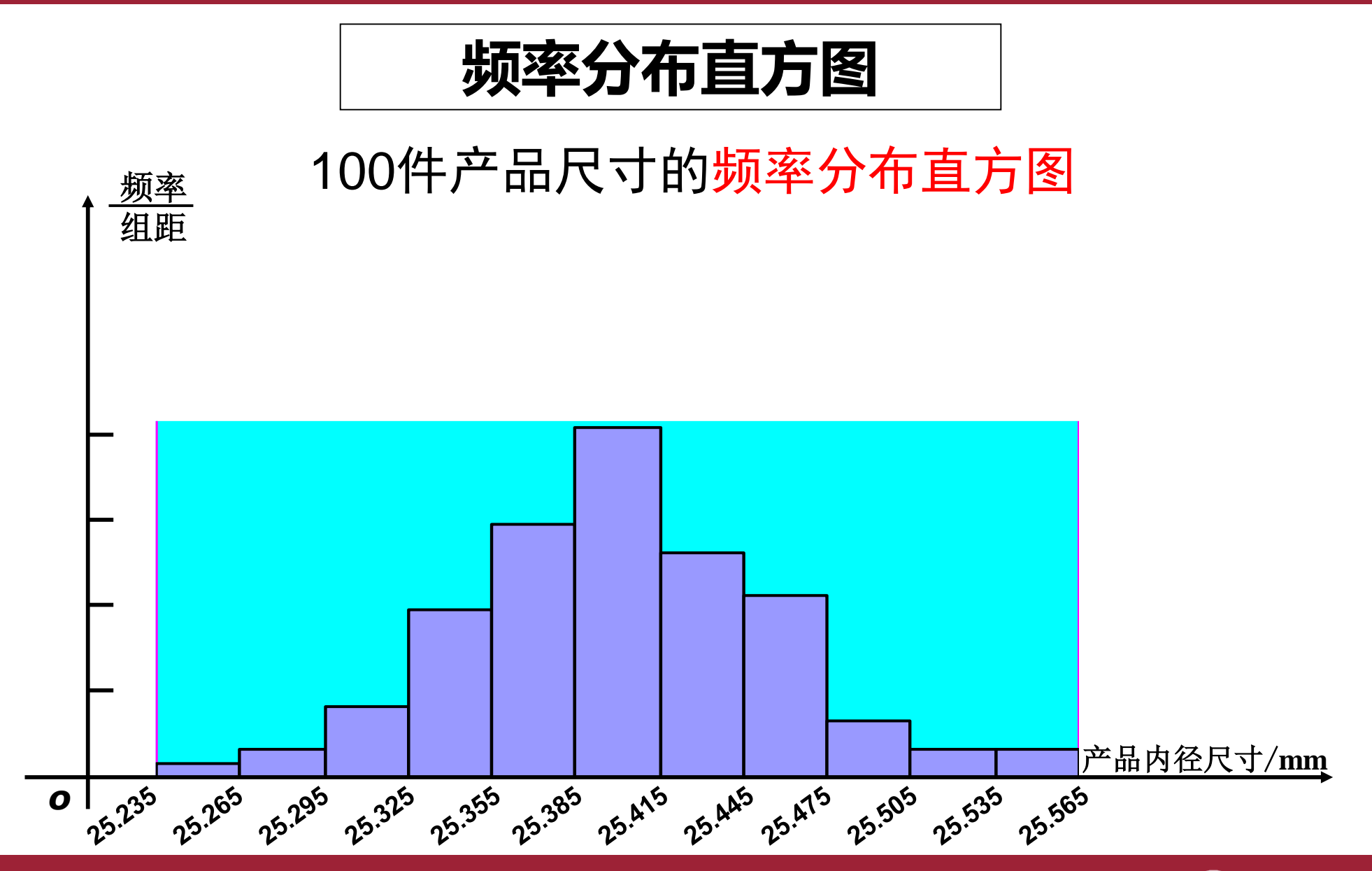

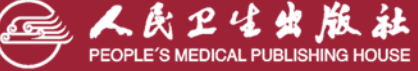

## 200件产品尺寸的频率分布直方图

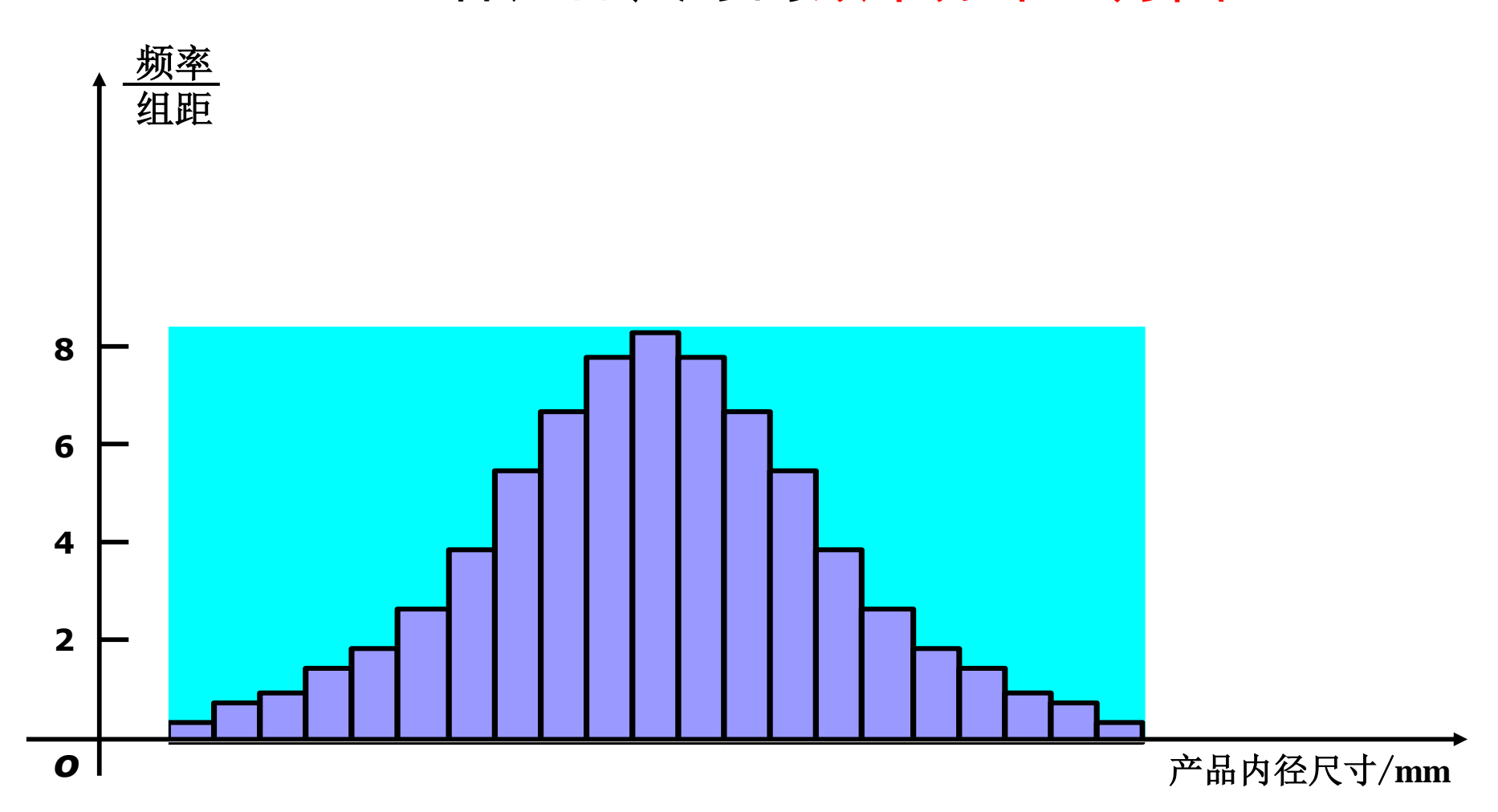

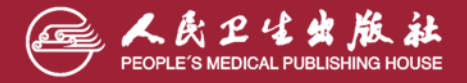

## 样本容量增大时频率分布直方图

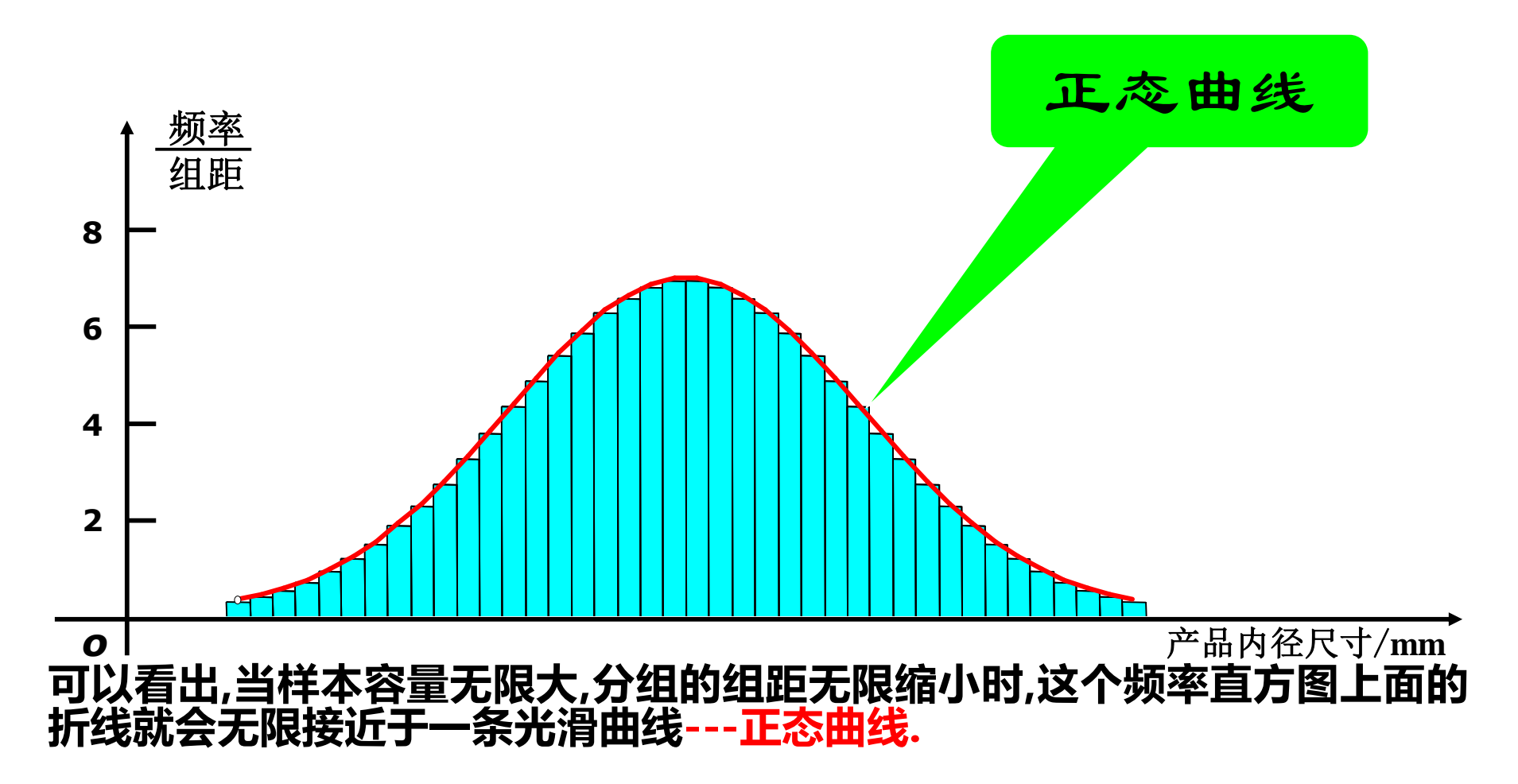

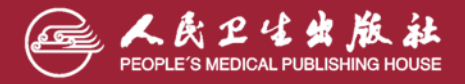

### **什么样的随机变量服从正态分布呢?**

**经验表明,一个随机变量如果是众多的、互不相干的、不分主次的偶然因素作用结果之和,它就服 从或近似服从正态分布。**

**在日常中,在正常生产条件下各种产品的质量指标;**

**在医学中,同一群体的某一特征;……;**

**在气象中,某地每年七月份的平均气温、平均湿度以及降雨量等,水文中的水位;**

### **总之,正态分布广泛存在于自然界、生产及科学技术的许多领域中。**

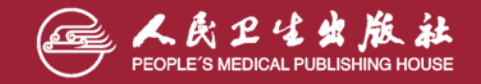

## **二、正态分布的特征**

## **☑ 正态分布**

➢ **连续型随机变量** *X* **服从正态分布,记为** *X***~***N***(***µ***,** *σ* **<sup>2</sup>),正态分布有两个特征参数:**

**μ为X的总体均数、 σ<sup>2</sup>为X的总体方差。**

**随机变量X的概率密度函数:**

$$
f(x) = \frac{1}{\sigma\sqrt{2\pi}}e^{-\frac{(x-\mu)^2}{2\sigma^2}}, \quad -\infty < x < \infty
$$

**概率分布函数:**

$$
F(x) = \frac{1}{\sigma\sqrt{2\pi}} \int_{-\infty}^{x} e^{-\frac{(t-\mu)^2}{2\sigma^2}} dt, \quad -\infty < x < \infty
$$

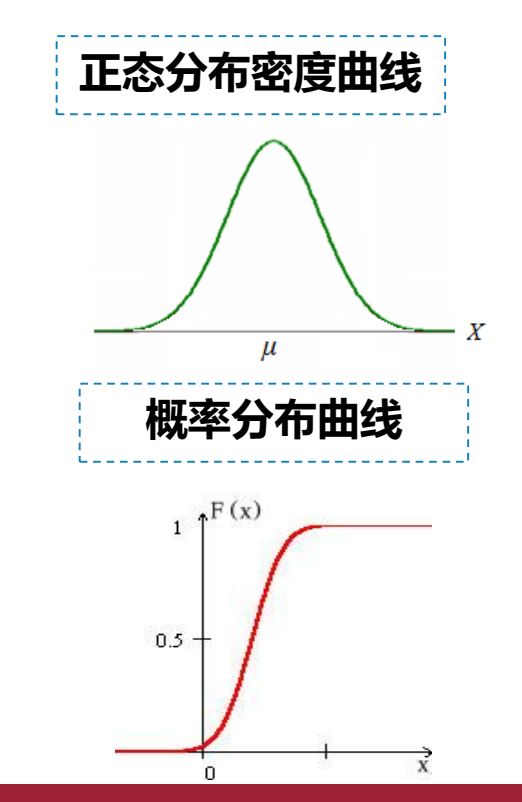

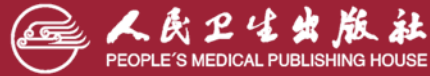

**随机变量X的概率密度函数:**

$$
f(x) = \frac{1}{\sigma\sqrt{2\pi}}e^{-\frac{(x-\mu)^2}{2\sigma^2}}, \quad -\infty < x < \infty
$$

**概率分布函数:**

$$
F(x) = \frac{1}{\sigma\sqrt{2\pi}} \int_{-\infty}^{x} e^{-\frac{(t-\mu)^2}{2\sigma^2}} dt, \quad -\infty < x < \infty
$$

概率分布函数*F(X)*又称概率累积分布函数,是对概率密度 函数求积分

$$
F(x) = \int_{-\infty}^{x} f(x) dx
$$

概率密度函数是概率分布函数*F(X)*的导函数

 $F'(x) = f(x)$ 

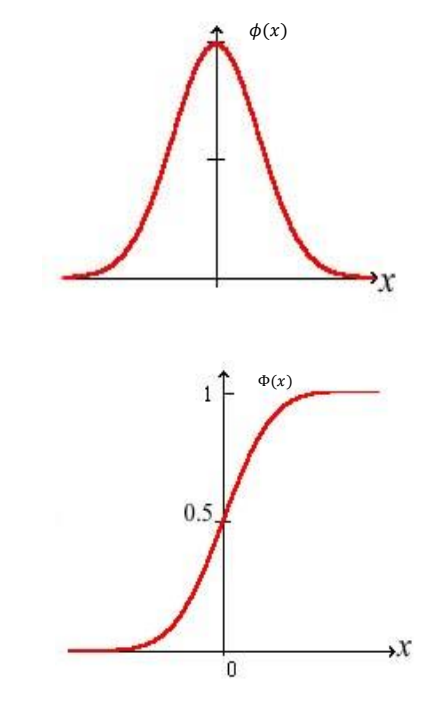

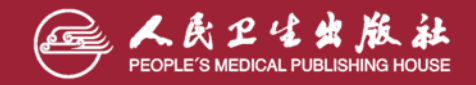

### **■正态分布的特征**

➢ **正态分布是单峰分布,以***X=µ* **为中心左右 完全对称,正态曲线与X轴不相交**

➢ **正态分布有两个参数**

*µ***是位置参数,决定着正态曲线在***X* **轴上 的位置**

*σ* **是形状参数,决定着正态曲线的分布 形状(胖瘦)**

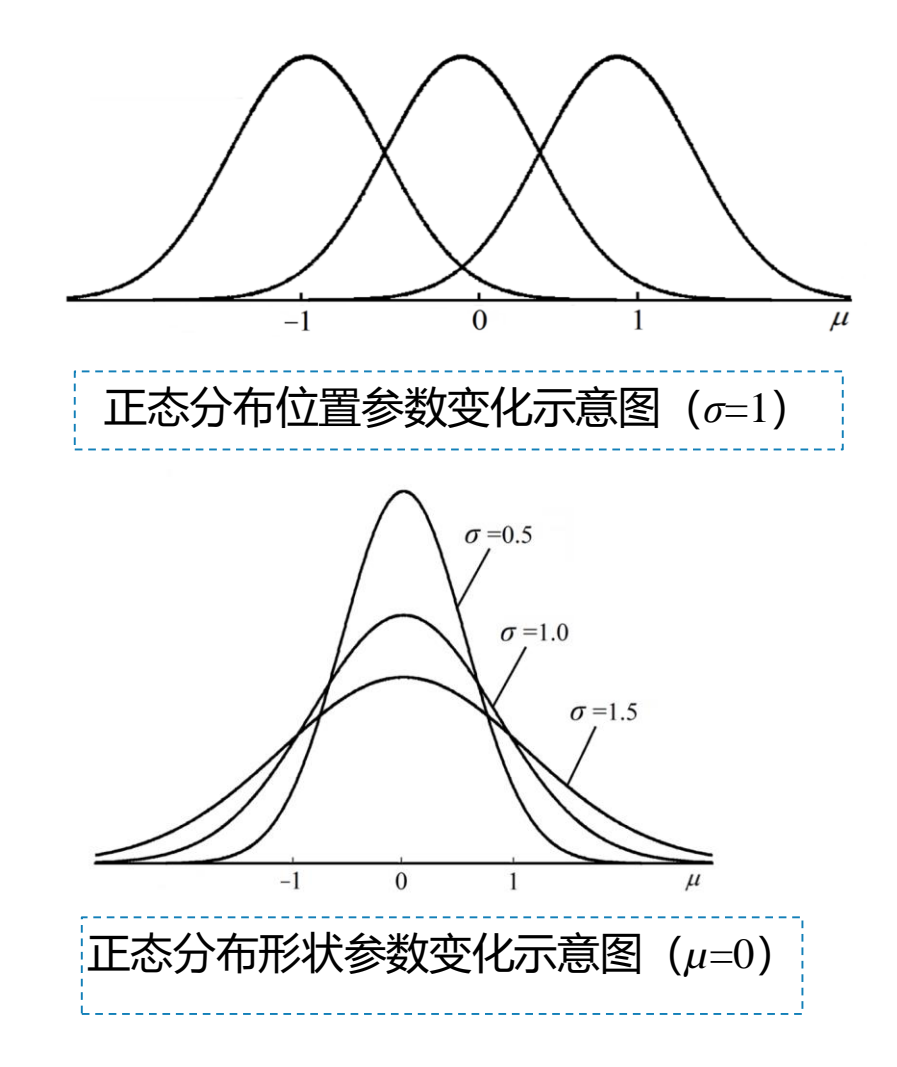

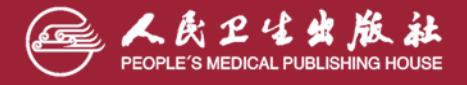

## **曲线下面积的分布规律**

➢ **曲线下面积即为概率**

**如果对于任何实数 a<b,随机变量X满足:**

$$
P(a < X \le b) \approx \int_{a}^{b} f_{\mu,\sigma}(x) dx = F(b) - F(a)
$$

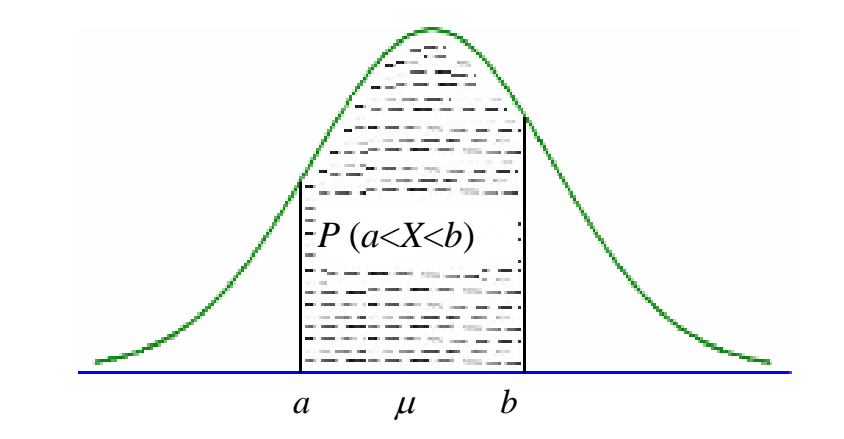

#### **服从正态分布的随机变量,该随机变量在某一区间上的概率与该区间的曲线下面积与相等。**

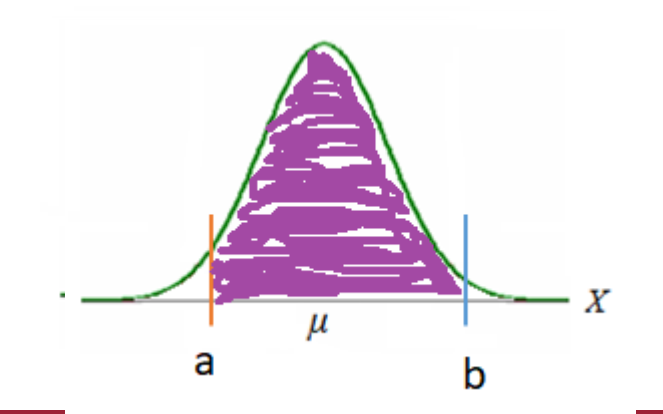

 $P(X \le a) = R\oplus R$  =  $\oplus R$  =  $\oplus R$ 

 $P(X \le b) = \frac{1}{2}$ 色线左边的曲线下面积:  $F(b)$ 

 $P(a \leq X \leq b) =$ 橘色线与蓝色线之间的曲线下面积:  $F(b) - F(a)$ 

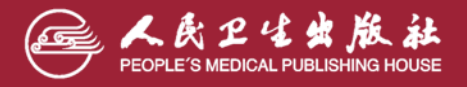

## **曲线下面积的分布规律**

➢ **曲线下总面积为1或100%,以μ为中心左右两侧面积各占50%,**

➢ **正态分布是单峰分布,以***X=µ* **为中心左右完全对称**

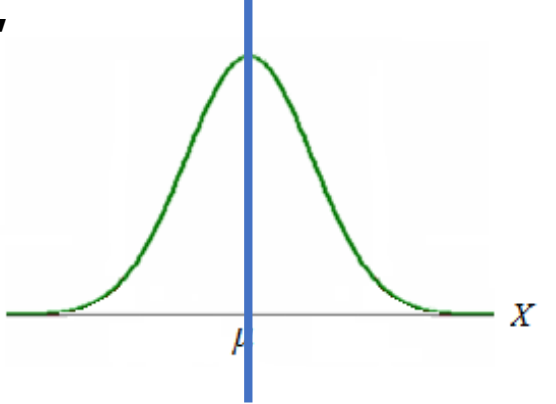

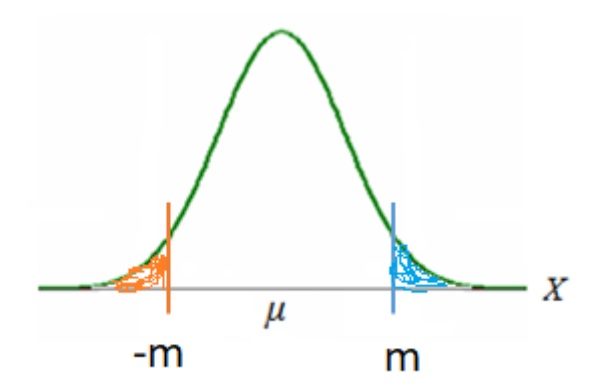

*P* (*X*≤-*m*)=*P* (*X*≥*m*)

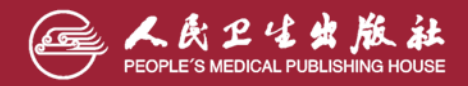

## **曲线下面积的分布规律**

➢ **所有正态曲线:**

- ◆ **区间μ±σ范围内的面积约为68.27%,**
- ◆ **区间μ±1.96σ范围内的面积约为95%,**
- ◆ **区间μ±2.58σ范围内的面积约为99%。**

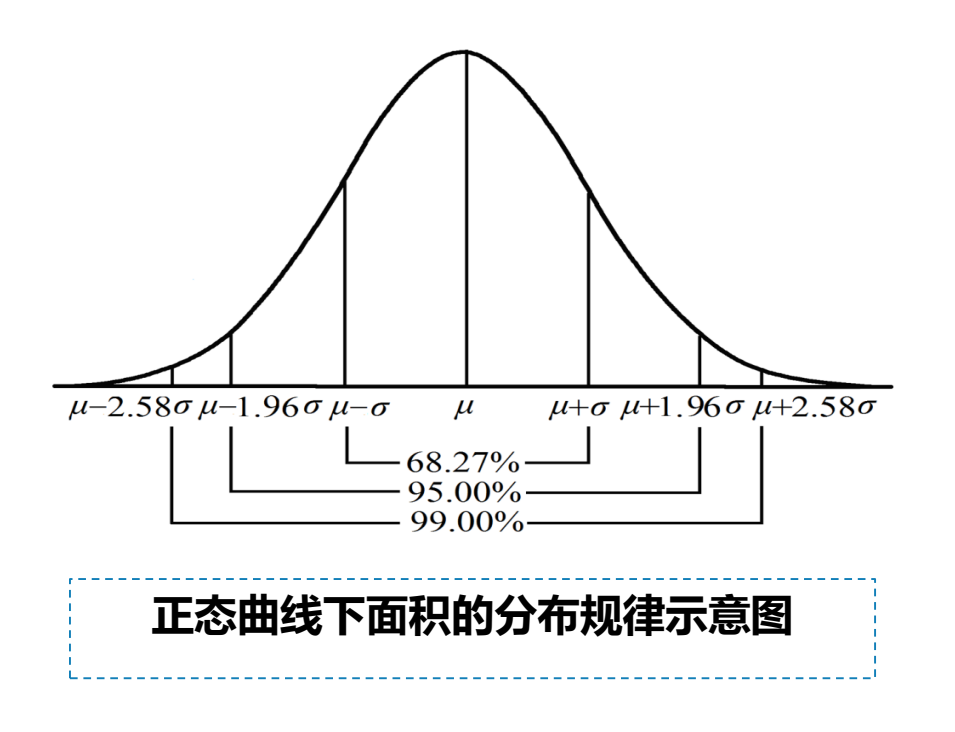

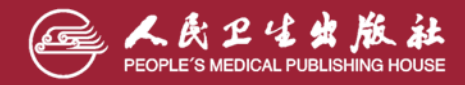

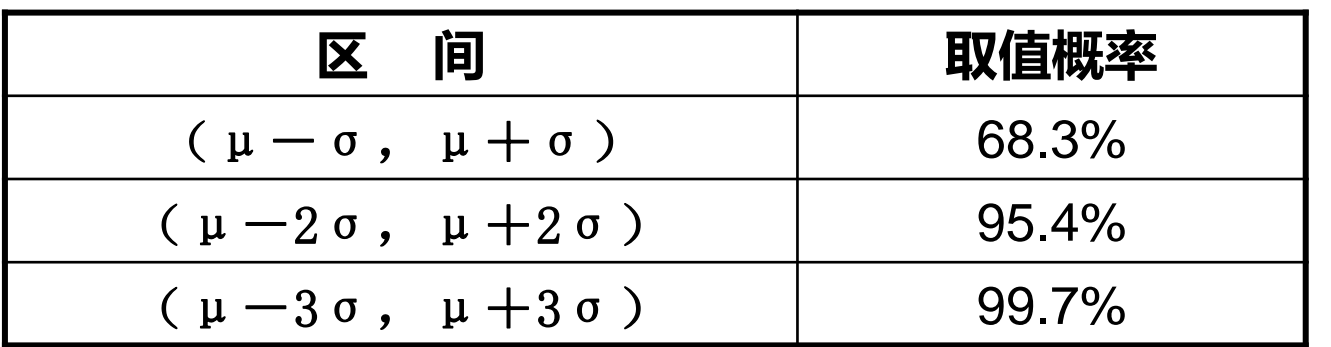

 $\overline{\textbf{H}}$ 态总体几乎总取值于 $\left( \mu \text{--} 3 \sigma, \mu \text{+-} 3 \sigma \right)$ 区间 内**,**而在此区间以外取值的概率只有**0.26**%**,** 通常认为这种情况在一次试验中几乎不可能 发生 **.**

在实际应用中 ,通常认为服从于正态分布  $N(\mu,\sigma^2)$ 的随机变量只取  $\left(\mu-3\sigma,\mu+3\sigma\right)$  之 间的值,并称为3<del>σ</del>原则.

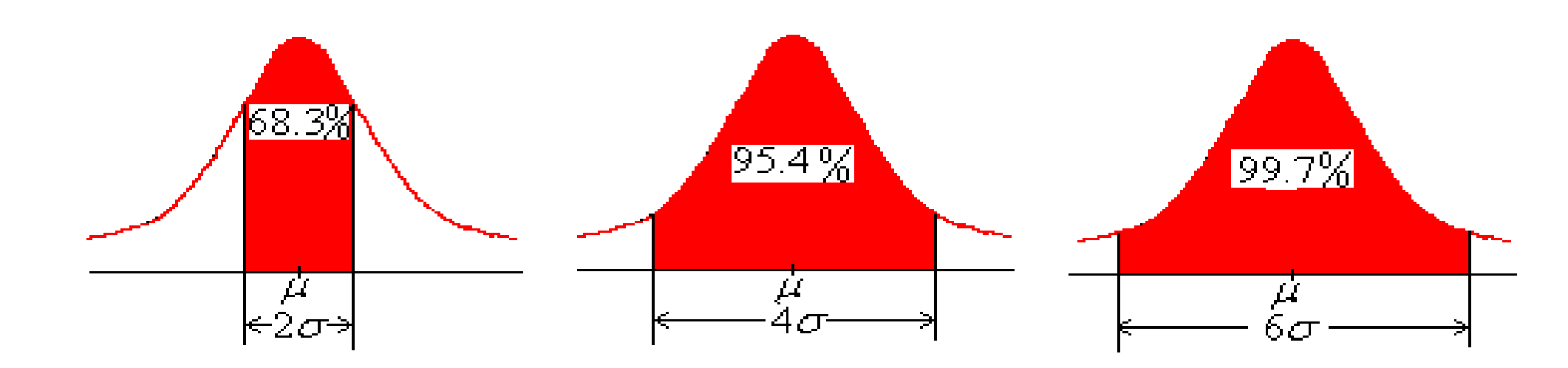

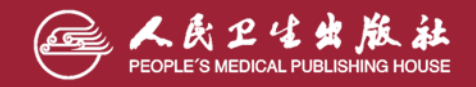

## **三、标准正态分布**

### ➢ **标准正态分布概念:**

**µ=0、σ=1的正态分布即为标准正态分布,记为N(0,1),即 <sup>z</sup>分布。**

$$
\phi(x) = \frac{1}{\sqrt{2\pi}} e^{-\frac{x^2}{2}}, \quad -\infty < x < \infty
$$

$$
\Phi(x) = \frac{1}{\sqrt{2\pi}} \int_{-\infty}^{x} e^{-\frac{t^2}{2}} dt
$$

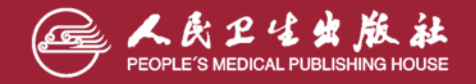

➢ **对任意一个服从正态分布***X***~***N***(***µ***,** *σ* **<sup>2</sup>)的随机变量***X***,经过如下变换,都可 以转换为标准正态分布:**

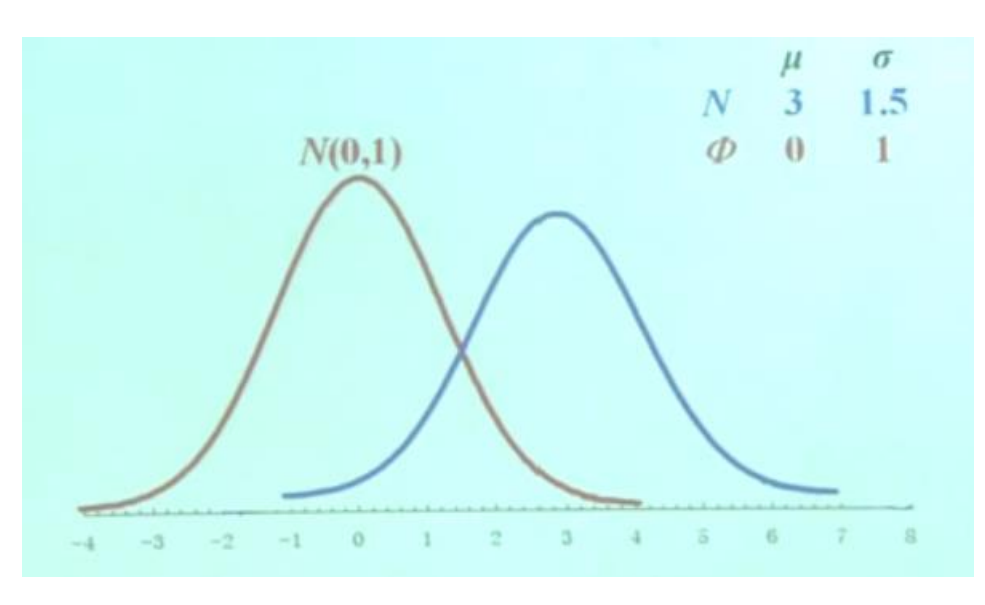

$$
z = \frac{X - \mu}{\sigma}
$$

➢ *z* **变换在** *µ***和***σ* **未知时,可以利 用样本均数** *X* **和标准差***S* **计算**

$$
z = \frac{X - \overline{X}}{S}
$$

**经z变换后,可把求解任意一个正态分布曲线下面积的问题,转化成标准正态分布 曲线下面积的问题。具体值可通过查附表1得到。**

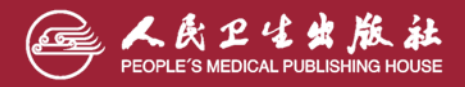

**正态分布表**

**书末附表1是标准正态分布函数数值表,有了它,可以解决一般正态分布的概率计算查表**.

$$
\Phi(x) = \frac{1}{\sqrt{2\pi}} \int_{-\infty}^{x} e^{-\frac{t^2}{2}} dt
$$

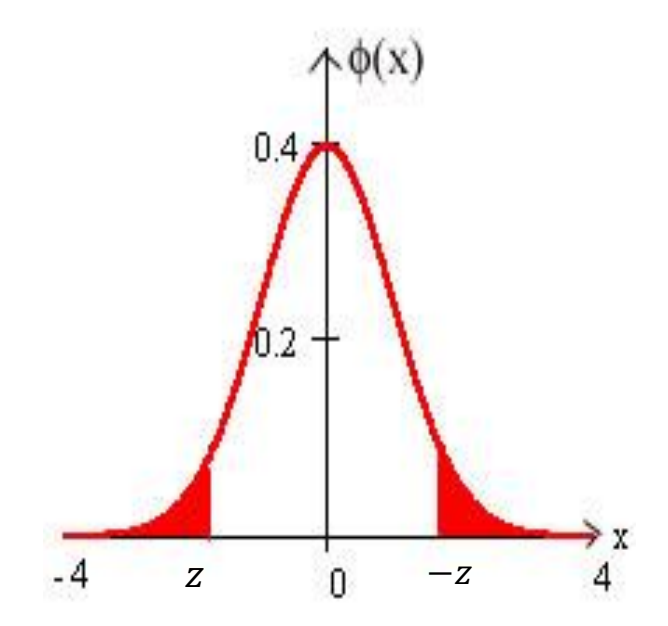

 $\Phi(-z) = 1 - \Phi(z)$ **附表1中给的是z< 0时, Φ(x)的值. 当-z>0时**

![](_page_21_Picture_5.jpeg)

![](_page_22_Picture_0.jpeg)

#### **附表1 标准正态分布曲线下左侧尾部面积**

![](_page_22_Picture_378.jpeg)

![](_page_22_Picture_3.jpeg)

![](_page_23_Figure_0.jpeg)

**假设左侧的曲线是服从标准正态分布的X~N(0,1)**

P(X≤a), 由图可知a<0, 可通过查附表1求得左侧尾部面积, 即X≤a的概 率值。

P(X≤b),由图可知b>0,可通过转换为1-P(-b)求得,其中p(-b)可通过查附表 1, 求得左侧尾部面积, 即X≤b的概率值。

P(a≤X≤b),转化为p(b)-p(a)=1-p(-b)-p(a)

![](_page_23_Picture_5.jpeg)

➢ *µ***±1.96***σ* **范围内曲线下的面积占总面积的95%**

➢ *µ***±2.58***σ* **范围内曲线下的面积占总面积的99%**

 $\frac{1}{2}$  **例**<br> $\frac{1}{2}$  例3-1 若  $X \sim N(\mu, \sigma^2)$ ,试计算X取值在区间 $\mu$ ±1.96 $\sigma$  上的概率

 $P(X_1 < X < X_2) = P(\mu - 1.96\sigma < X < \mu + 1.96\mu)$ 

$$
z_1 = \frac{X_1 - \mu}{\sigma} = \frac{(\mu - 1.96\sigma) - \mu}{\sigma} = -1.96
$$

$$
z_2 = \frac{X_2 - \mu}{\sigma} = \frac{(\mu + 1.96\sigma) - \mu}{\sigma} = 1.96
$$

▶ μ±1.96σ 茂国内曲结下的面积占หr中的99%

\n▶ μ±2.58σ 茽国内曲结下的面和占は面和的99%

\n②

\n② ②3-1 呩 
$$
X \sim N(\mu, \sigma^2)
$$
, はけ算X取値在区同 $\mu \pm 1.96\sigma$ 上的概率\n②

\n②

\n②

\n②

\n②

\n②

\n②

\n②

\n②

\n②

\n②

\n②

\n②

\n②

\n②

\n②

\n②

\n②

\n②

\n②

\n②

\n②

\n②

\n②

\n②

\n②

\n②

\n②

\n②

\n②

\n②

\n②

\n②

\n②

\n②

\n②

\n②

\n②

\n②

\n②

\n②

\n②

\n②

\n②

\n②

\n②

\n②

\n②

\n②

\n②

\n②

\n②

\n②

\n②

\n②

\n②

\n②

\n②

\n②

\n②

\n②

\n②

\n②

\n②

\n②

\n②

\n②

\n②

\n②

\n②

\n①

\n②

\n②

\n②

\n①

\n①

\n②

\n②

![](_page_24_Picture_7.jpeg)

![](_page_25_Picture_0.jpeg)

## ➢ **试给出µ±2.58σ 范围内曲线下的面积值?**

$$
P(X_1 < X < X_2) = P(\mu - 2.58\sigma < X < \mu + 2.58\mu)
$$

$$
z_1 = \frac{X_1 - \mu}{\sigma} = \frac{(\mu - 2.58\sigma) - \mu}{\sigma} = -2.58
$$

$$
z_2 = \frac{X_2 - \mu}{\sigma} = \frac{(\mu + 2.58\sigma) - \mu}{\sigma} = 2.58
$$

 $P(-2.58 < z < 2.58) = \phi(2.58) - \phi(-2.58) = 1 - \phi(-2.58) - \phi(-2.58)$  $= 1 - 2\phi(-2.58) = 1 - 2 \times 0.0049 = 0.99$ 

![](_page_25_Picture_6.jpeg)

![](_page_26_Picture_0.jpeg)

**例3-2 已知某地140名正常成年男子红细胞计数近似服从正态分布, =4.78×10<sup>12</sup>/L,** *X S***=0.38×10<sup>12</sup>/L,试估计:1.该地正常成年男子红细胞计数在4.0×10<sup>12</sup> /L 以下者占该地正常成年 男子总数的百分比。2.该地正常成年男子红细胞计数在4.0×10<sup>12</sup>~5.5×10<sup>12</sup>/L者占该地正常成年 男子总数的百分比。 将X=4代入式(3-8),得** 题1 1.00  $0.75$ 0.50  $\frac{4.0-4.78}{-0.05}$  = -2.05 杏夫求得  $X - X = 4.0 - 4.78$  $z = \frac{X - X}{S} = \frac{4.0 - 4.76}{0.38} = -2.05$  **查** =<del>  $\frac{1}{10}$  =  $\frac{1}{10}$  =  $\frac{1}{10}$  = −2.05 查表求得</del>  $0.25$ 4.00  $5.50$  $0.38$   $\qquad \qquad \blacksquare$ 0.00 ,该地正常成年男子红细胞计数在  $\phi$ (−2.05) = 0.0202 − ,该地止常成年5<br>4.0×10<sup>12</sup> /L 以下者占该地正常成<sup>2</sup><br>例为2.02%。 *X* z变换 4.0×10<sup>12</sup> /**L 以下者占该地正常成年男子总数的**所占比  $0.3$  $0.2$ 题2  $0.1$  $(4.0 - 4.78) X - \overline{X} 5.5 - 4.78)$  $-2.05$ 0.0294  $P(4.0 < X < 5.5) = P\left(\frac{4.0 - 4.78}{4.0} < \frac{X - X}{X}\right)$  $(4.0 < X < 5.5) = P\left(\frac{4.0 - 4.78}{0.38} < \frac{X - X}{S} < \frac{5.5 - 4.78}{0.38}\right)$ 0.0202  $\lt X \lt 5.5$ ) = P  $\left(\frac{1.5 \times 1.75}{0.38}\lt \frac{1.1 \times 1.75}{S}\lt \frac{5.6 \times 1.75}{0.38}\right)$  $0.0$ 0.38 0.38 *S z z* 变换示意图 ↓  $P(-2.05 < z < 1.89)$ 该地正常成年男子红细胞计数在4.0×10<sup>12</sup>~5.5×10<sup>12</sup>/L者  $(1-\Phi(-1.89)) - \Phi(-2.05) = (1-0.0294) - 0.0202 = 0.9504$ 占该地正常成年男子总数的95%。

![](_page_26_Picture_2.jpeg)

**问题**

#### 正态分布由两个参数决定,一个为总体均数, 一个 总体方差 。

- **位置参数为: ,决定曲线在X轴的位置 μ**
- 形状参数为:*σ* ,决定曲线的胖瘦

![](_page_27_Picture_4.jpeg)

![](_page_28_Picture_0.jpeg)

#### **正态分布**

➢ **连续型随机变量** *X* **服从正态分布,记为** *X***~***N***(***µ***,** *σ* **<sup>2</sup>),正态分布有两个参数:**

**μ为X的总体均数、 σ<sup>2</sup>为X的总体方差。**

![](_page_28_Figure_4.jpeg)

![](_page_28_Picture_5.jpeg)

#### **标准正态分布**

➢ **对任意一个服从正态分布***X***~***N***(***µ***,** *σ* **<sup>2</sup>)的随机变量***X***,经过如下变换,都可 以转换为标准正态分布:**

$$
z = \frac{X - \mu}{\sigma}
$$

➢ *z* **变换在** *µ***和***σ* **未知时,可以利用样本均数** *X* **和标准差***S* **计算**

$$
z = \frac{X - \overline{X}}{S}
$$

![](_page_29_Picture_5.jpeg)

- **☑ 曲线下面积的分布规律**
- ➢ **曲线下面积即为概率**
- ➢ **曲线下总面积为1或100%,以μ为中心左右两侧 面积各占50%**

![](_page_30_Figure_3.jpeg)

**服从正态分布的随机变量在某一区间上的曲线 下面积与该随机变量在同一区间上的概率相等。**

![](_page_30_Figure_5.jpeg)

![](_page_30_Picture_6.jpeg)

![](_page_31_Picture_0.jpeg)

![](_page_31_Picture_1.jpeg)

![](_page_31_Picture_2.jpeg)

## **一、医学参考值范围的概念**

- ➢ **医学参考值范围(medical reference range):指"正常人" 的解剖、生理、 生化指标等数据大多数个体值的波动范围。**
- ➢ **由于存在生物个体变异,虽然都是正常人,但指标测量值也会有所不同,即使** 是同一个体的数据,也会随环境、时间等变化而变化,因此不能以某一个测量 **数据作为标准,必须确定一个波动范围。**

![](_page_32_Picture_32.jpeg)

![](_page_32_Picture_4.jpeg)

## **确定医学参考值范围时,选择数据样本需注意:**

- **1、选择足够数量的正常人作为调查对象。**
- **2、样本含量足够大**
- ➢ **其确切含义是,将取得样本的所有个体观察值,用统计学方法建立百分位数界 限,由此得到个体观察值的波动区间。通常情况使用的是95%参考值范围。**

![](_page_33_Figure_4.jpeg)

![](_page_33_Picture_5.jpeg)

## ➢ **确定医学参考值范围的意义:**

◆ **一是基于临床实践,从个体角度,作为临床上判定正常与异常的参考标准, 即用于划分界限或分类;如成年人的白细胞计数。**

**◆ 二是基于预防医学实践, 从人群角度, 可用来评价儿童的发育水平, 如制订 不同年龄、性别儿童某项发育指标的等级标准。**

![](_page_34_Picture_3.jpeg)

## **二、制订医学参考值范围的注意事项**

#### **1. 确定同质的参照总体**

> 一般选择"正常人",主要是排除了对研究指标有影响的疾病或有关因素的同 质人群。如确定血红蛋白的参考值范围,"正常人" 就不能包括贫血的人, 其他如身体残疾的,而不存在贫血,是可以纳入"正常人"范围的。

![](_page_35_Picture_3.jpeg)

#### **2. 选择足够例数的参照样本**

➢ 通常情况下,确定参考值范围需要大样本,如果例数过少,确定的参考值范 围往往不够准确。

#### **3. 控制检测误差**

▶ 为保证原始数据可靠, 检测过程中要严格控制随机误差, 避免系统误差。

![](_page_36_Picture_4.jpeg)

#### **4. 选择单、双侧界值**

➢ 依据专业知识确定,研究指标无论过高或过低均属异常,采用双侧界值; 有些指标仅过大或者过小为异常,采用单侧界值。

![](_page_37_Figure_2.jpeg)

![](_page_37_Picture_3.jpeg)

#### **5. 选择适当的百分数范围**

▶ 参考值范围是指参照总体中绝大多数"正常人"测量值的所在范围。 "绝大多数"是多少,应结合专业知识,数据分布特征、研究目的 确定百分数范围。

**由于两组人群数据基本无交叠,若正常 人百分位数取95%,有5%的正常人会被判 断为病人-假阳性(误诊)**

![](_page_38_Figure_4.jpeg)

**由于两组人群数据交叠较多,存在正常 人会被判断为病人-假阳性(误诊),病 人会被判断为正常人-假阴性(漏诊), 此时需设置可疑值范围。**

![](_page_38_Figure_6.jpeg)

![](_page_38_Picture_7.jpeg)

**根据数据特征确定百分数范围**

- √ 如研究目的是确诊病人→确实有病的才包含进来, 减少正常人被 包含进来的风险,需要减少假阳性率(误诊率),参考值范围的 百分数范围要取 大一些 。
- ✓ 如研究的目的是为初筛病人→尽量将病人都包含进来,则需要减 少假阴性率(漏诊率),参考值百分数范围可取 小一些 **。**

➢ 百分数范围可以取80%、90%、95%或99%等,其中以95%最为常见。

![](_page_39_Picture_3.jpeg)

#### **6. 选择计算参考值范围的方法**

- ➢ 根据资料的分布类型,样本含量的多少和研究目的等,选用适当的方法确 定参考值范围:
	- ◆ 近似服从正态分布或能转换为正态分布的资料,可选用正态近似法;
	- ◆ 不服从正态分布的资料, 可选用百分位数法等进行计算。

![](_page_40_Picture_4.jpeg)

## **三、医学参考值范围的计算方法**

- **最基本的两种方法**
	- ➢ **百分位数法适合于任何分布类型的资料,在实际中最为常用。由于参考值范 围所涉及的常常是波动较大的两端数据,使用百分位数法必须要有较大的样 本含量,否则结果不稳定。**
	- ➢ **正态分布法要求资料服从或近似服从正态分布,优点是结果比较稳定,在样 本含量不是很大的情况下仍然能够进行处理;若偏态分布经变量变换能转换 为正态分布或近似正态分布,仍可用正态分布法。**

![](_page_41_Picture_4.jpeg)

### 医学参考值范围的正态分布法和百分位数法的计算

![](_page_42_Figure_1.jpeg)

![](_page_42_Picture_2.jpeg)

## **☑ 计算医学参考值范围的正态分布法**

### **计算步骤:**

➢ 对资料进行正态性检验:P200页

 $\triangleright$  若资料服从正态分布,计算资料的均数  $\overline{X}$  和标准差  $\overline{S}$ 

➢ 计算单侧或双侧参考值范围  $\pm z_{\alpha/2} S(\overline{\chi} \overline{\chi} \overline{\chi})$  $\frac{X \pm z_{\alpha/2} S(\mathbb{X}|\mathbb{W}))}{X + z_{\alpha} S \mathbb{R} X - z_{\alpha} S(\mathbb{H}|\mathbb{W}))}$ 

其中,α表示犯错误的概率。

![](_page_43_Picture_6.jpeg)

**关于α的确定**

#### **确定医学参考值范围为95%,α=0.05, α/2=0.025**

![](_page_44_Figure_2.jpeg)

![](_page_44_Picture_3.jpeg)

![](_page_45_Picture_0.jpeg)

➢ **例3-3 已知某地140名正常成年男子红细胞计数近似服从正态分布, =4.78×10<sup>12</sup>/L,** *X S***=0.38×10<sup>12</sup>/L,试估计该地正常成年男子红细胞计数95%参考值范围。**

**近似正态分布资料可按正态分布法处理,因红细胞计数值过大或过小均为 异常,故应估计双侧95%参考值范围:**

$$
\overline{X} \pm z_{0.05/2} S = 4.78 \pm 1.96 \times 0.38 = (4.04, 5.52)
$$

**即该地正常成年男子红细胞计数的95%参考值范围为4.04×10<sup>12</sup>~5.52×10<sup>12</sup>/L。**

![](_page_45_Picture_5.jpeg)

**例题**

### ➢ **例3-4 某年某地测得 100 名正常成年人的血铅含量值(µg/dl),试确定该 地正常成年人血铅含量的95%参考值范围。**

![](_page_46_Picture_238.jpeg)

**血铅含量的原始数值表现为正偏态分布,通过对数变换且经正态性检验可知 对数值服从正态分布,故根据对数值的均数和标准差采用正态分布法求95%参考 值范围。**

![](_page_46_Picture_4.jpeg)

![](_page_47_Picture_13.jpeg)

➢ **根据以上频数表,可以看到,原始数据呈正偏态分布** ➢ **经过对数变换后,数据呈近似的正态分布。**

![](_page_47_Picture_2.jpeg)

## > 依据表3-2, 设X为对数组段的组中值,  $n = 100$ ,  $\sum fX = 120$  ,  $\sum fX^2 = 149.73$  , 则对数值的均数和 标准差为:

$$
\overline{X} = \frac{\sum fX}{n} = \frac{120}{100} = 1.2 \, (\mu g/d1)
$$

$$
S = \sqrt{\frac{\sum fX^2 - (\sum fX)^2/n}{n-1}} = \sqrt{\frac{149.73 - 120^2/100}{100 - 1}}
$$

*S* <sup>=</sup> 0.2406 (μg/dl )

![](_page_48_Picture_4.jpeg)

#### **因为血铅含量仅过大异常,参考值范围为单侧,单侧95%的上限值**

 $1 g^{-1} (\overline{X} + 1.64S) = 1 g^{-1} (1.2 + 1.64 \times 0.2406) = 39.3173$ 

#### **即该地正常成年人血铅含量95%参考值范围为小于39.3173 µg/dl 。**

![](_page_49_Picture_3.jpeg)

![](_page_50_Picture_0.jpeg)

 $\mathbf{L}$ 

➢ **例3-5 依据表2-4某地630名50~60岁正常女性血清甘油三酯含量(mmol/L)的资料, 估计其血清甘油三脂含量的单侧95%参考值范围,为该地50~60岁女性高血脂诊断与 治疗提供参考依据。**

**某地630名正常女性血清甘油三酯含量(mmol/L)**

- i

![](_page_50_Picture_194.jpeg)

![](_page_50_Picture_3.jpeg)

**资料显现出血清甘油三酯含量数值偏小的人数较多,呈正偏态分布,故选用百分位数 法计算参考值范围,依据专业知识,应计算单侧95%界值***P***95。**

![](_page_51_Figure_1.jpeg)

**即该地50~60岁正常女性血清甘油三酯含量的单侧95%参考值范围为小于2.098 mmol/L。**

![](_page_51_Picture_3.jpeg)

## **正态性判定**

➢ **判定样本资料是否服从正态分布**

#### **方法:**

➢ **频数表、直方图**

➢ **P200,如何进行正态性检验**

![](_page_52_Picture_5.jpeg)

**本章小结**

**1. 正态分布** *X***~***N***(***µ***,***σ* **2 ) 有两个参数,总体均数***µ***是位置参数,总体 标准差** *σ* **是形状参数;正态曲线下的面积即为概率,利用其面积分 布规律可估计频数分布和确定医学参考值范围。**

**2. µ=0、σ=1的正态分布称作标准正态分布,即 <sup>z</sup> 分布;随机变量 X 的任意正态分布都可经 <sup>z</sup>变换转化成标准正态分布 。**

![](_page_53_Picture_3.jpeg)

![](_page_54_Picture_0.jpeg)

![](_page_54_Picture_1.jpeg)

## **请同学讲解第三章习题二-1、二-2**

![](_page_55_Picture_1.jpeg)

**课后习题二-1**

 $57.18\%$ 

1. **50kgLLE40E3E5** 
$$
z = \frac{X - \overline{X}}{\sigma} = \frac{50 - 36.3}{6.19} = 2.213
$$

 $\phi(2.213) = 1 - \phi(-2.213) = 0.0136=1.36\%$ 

**h百分比。**  $z = \frac{X - \overline{X}}{\sigma} = \frac{50}{6}$ <br>  $\phi(2.213) = 1 - \phi(-2.213) = 0.0$ <br>  $= 0.0136$ , 即理论上该地 12 岁<br>
总数的 1.36%。<br> **占的百分比。**<br>  $\frac{40 - 36.3}{6.19} = 0.597$   $z = \frac{X - \sigma}{\sigma}$ <br>  $= 1 - \phi(-0.6) - \phi(-1.02) = 1 - 0.2$ <br>
岁健康男童体重在 30~40kg **项二-1**<br> *y*(2.213) = 1−∮<br>
(−2.21) = 0.0136,即理讠<br>
<br>
模男童总数的 1.36%。<br>
g-40kg占的百分比。<br>  $x - \overline{x} = \frac{40 - 36.3}{6.19} = 0.597$ <br>
∴ z < 0.6) = 1−∮(−0.6)−∮(地 12 岁健康男童体重 **ニ-1**<br>
↓上古的百分比。  $z = \frac{X - \overline{X}}{\sigma} = \frac{50 - 36.3}{6.19} = 2.213$ <br>  $\phi(2.213) = 1 - \phi(-2.213) = 0.0136 = 1.36\%$ <br>
2.21) = 0.0136, 即理论上该地 12 岁健康男童体重在 50kg 以上者占<br>
時間重めの<br>
5.221) = 0.0136, <br>
5.221) = 0.0136, <br>
40kg占的百分比。<br>  $-\frac{\overline{X}}{\sigma} =$ **]题二-1**<br>
kg以上占的百分比,  $z = \frac{X - \overline{X}}{\sigma} = \frac{50 - 36.3}{6.19} = 2.213$ <br>  $\phi(2.213) = 1 - \phi(-2.213) = 0.0136 = 1.36\%$ <br>  $\mathcal{D}(-2.21) = 0.0136$ , 即理论上该地 12 岁健康男童体重在 50kg 以上者占<br>
健康男童总数的 1.36%。<br>
kg-40kg占的百分比。<br>  $z = \frac{X - \overline{X}}{\sigma} = \frac{40 - 36.$ 

**2、30kg-40kg占的百分比。**

 $6.19$  $z = \frac{A - A}{A} = \frac{\tau}{A}$  $\sigma$  0.19  $\frac{30 - 36.3}{ } = -1.01$ 6.19  $X - X = 30 - 36.3$ *z*. = ——— = —  $\sigma$  0.19 − <sup>−</sup> = <sup>=</sup> <sup>=</sup> <sup>−</sup>

 $P(-1.02 < z < 0.6) = 1 - \phi(-0.6) - \phi(-1.02) = 1 - 0.2743 - 0.1539 = 0.5718 = 57.18\%$ 

![](_page_56_Picture_8.jpeg)

#### **3、80%的集中范围。**

#### $X = X \pm 1.28S = 36.3 \pm 1.28 \times 6.19 = 28.38 \sim 44.22$  公斤

该地 80%的12岁健康男童体重值集中在区间 $\overline{X}$ ±1.28S内,即 28.38~44.22kg。

#### **4、95%的参考范围。**

 $X = X \pm 1.96S = 36.3 \pm 1.96 \times 6.19 = 24.17 \approx 48.43$  公斤

即该地 12 岁健康男童体重的 95%参考值范围为 24.17~48.43kg。

![](_page_57_Picture_6.jpeg)

### 课后习题二-2

题中所给资料属于正偏态分布资料,所以宜用百分位数法计算其参考值范围。

又因血铅含量仅过大为异常, 故应计算只有上限的单侧范围, 即 P<sub>95</sub>。

![](_page_58_Picture_134.jpeg)

$$
1.68 + \frac{1.92 - 1.68}{4} \times (200 \times 0.95 - 188) = 1.8
$$

该地正常成年人血铅含量的 95%参考值范围为小于 1.80 µmol/L。

![](_page_58_Picture_6.jpeg)

![](_page_59_Picture_0.jpeg)

**例1、在某次数学考试中,考生的成绩X服从一个正态分布,即X ~N(90,100).**

- **(1)试求考试成绩X位于区间(70,110)上的概率是多少?**
- **(2)若这次考试共有2000名考生,试估计考试成绩在(80,100)间的考生大约多少人?**

![](_page_59_Picture_4.jpeg)

![](_page_60_Picture_0.jpeg)

#### https://zhangy-lab.cn/teaching.html

![](_page_60_Picture_15.jpeg)

![](_page_60_Picture_3.jpeg)

![](_page_61_Picture_0.jpeg)

![](_page_61_Picture_1.jpeg)